## **Table of Contents**

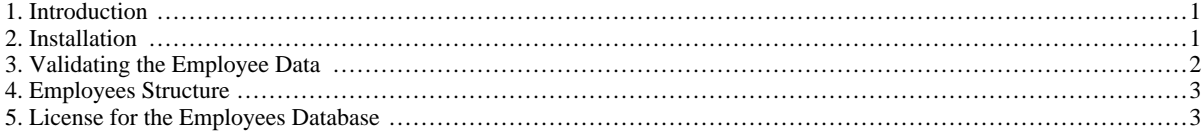

## **1. Introduction**

<span id="page-0-0"></span>This document describes the Employees sample database.

The Employees sample database was developed by Patrick Crews and Giuseppe Maxia and provides a combination of a large base of data (approximately 160MB) spread over six separate tables and consisting of 4 million records in total. The structure is compatible with a wide range of storage engine types. Through an included data file, support for partitioned tables is also provided.

<span id="page-0-1"></span>In addition to the base data, the Employees database also includes a suite of tests that can be executed across the test data to ensure the integrity of the data that you have loaded. This should help ensure the quality of the data during initial load, and can be used after usage to ensure that no changes have been made to the database during testing.

### **2. Installation**

The Employees database is available from [Employees DB on Launchpad.](https://launchpad.net/test-db/) You can download a prepackaged archive of the data, or access the information through Bazaar.

To use the archive package, download the archive and unpack it:

```
$ tar -xjf $HOME/Downloads/employees_db-full-1.0.4.tar.bz2
$ cd employees_db/
```
The Employees database is compatible with all storage engines. You must edit the employee. sql and comment out the storage engine that you want to use:

set storage\_engine = InnoDB; -- set storage\_engine = MyISAM; -- set storage\_engine = Falcon; -- set storage\_engine = PBXT;<br>-- set storage\_engine = Maria;

To import the data into your MySQL instance, load the data through the mysql command-line tool:

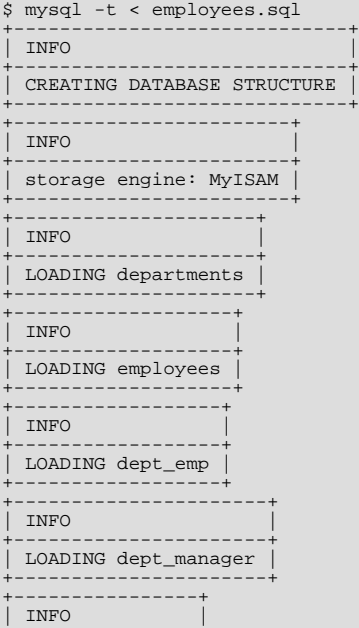

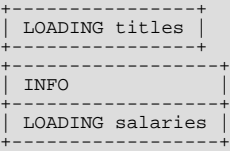

<span id="page-1-0"></span>To test that the data you have loaded matches the expected results, run the test suite. For more information, see [Section 3,](#page-1-0) ["Validating the Employee Data"](#page-1-0).

# **3. Validating the Employee Data**

You can validate the Employee data using two methods, md5 and sha. Two SQL scripts are provided for this purpose, test\_employees\_sha.sql and test\_employees\_md5.sql. To run the tests, use mysql:

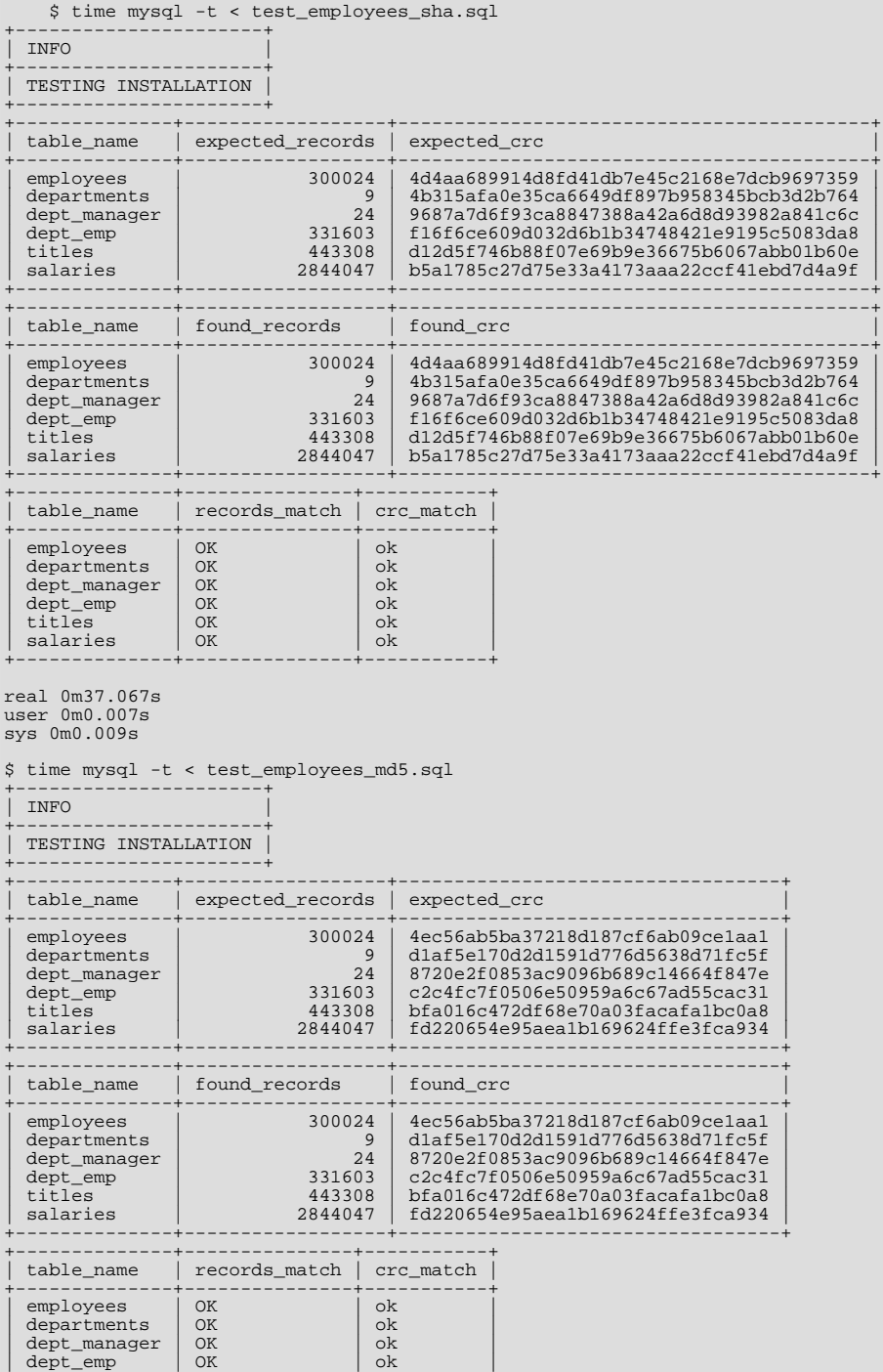

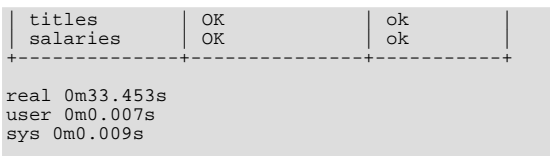

# **4. Employees Structure**

<span id="page-2-0"></span>The following diagram provides an overview of the structure of the Employees sample database.

#### **Figure 1. The Employees schema**

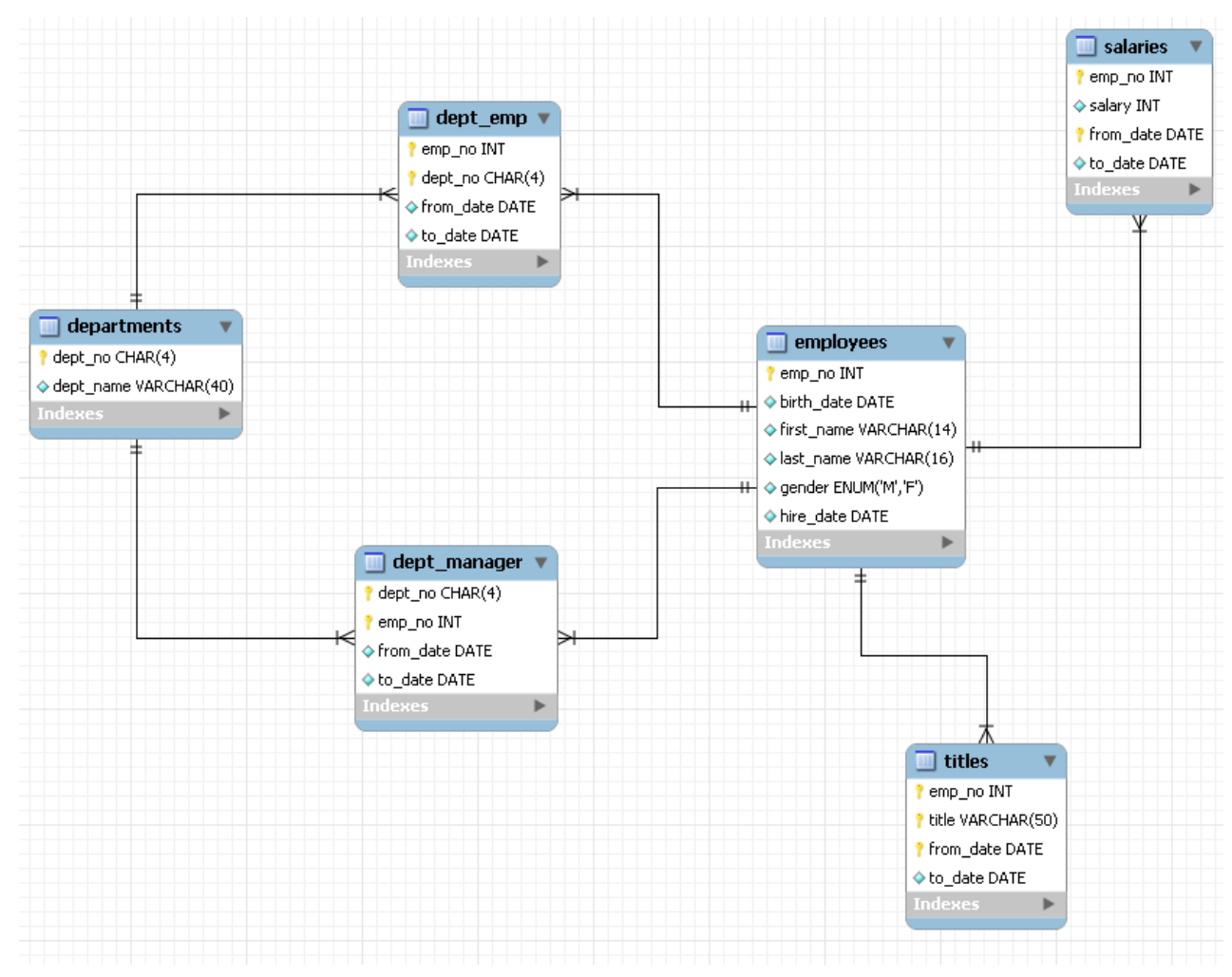

# **5. License for the Employees Database**

<span id="page-2-1"></span>This work is licensed under the Creative Commons Attribution-Share Alike 3.0 Unported License. To view a copy of this license, visit <http://creativecommons.org/licenses/by-sa/3.0/> or send a letter to Creative Commons, 171 Second Street, Suite 300, San Francisco, California, 94105, USA.

Please Contact [MySQL Documentation Team](http://www.mysql.com/company/contact/) for more information.